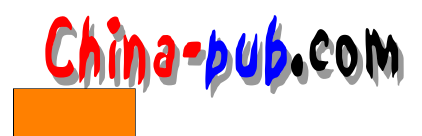

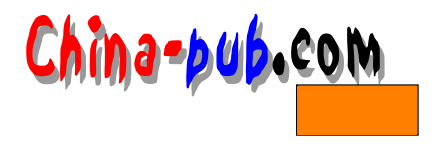

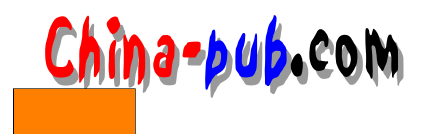

# $20 \,$

 $L$  in u x

## $20.1$

UNIX $\,$  $\mathbf{Mach}$  and  $\mathbf{UNIX}$  $$  $\mathbf M$  ach  $\mathbf M$  a chock  $\mathbf M$  and  $\mathbf n$ UNIX Mach

 $\mathsf{CPU}$  $\mathbf M$ a c hog $\mathbf M$ a c hog $\mathbf M$ 

## $20.2$

#### p thread\_create

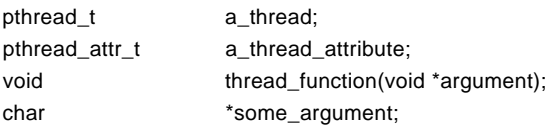

pthread\_create( &a\_thread, a\_thread\_attribute, (void \*)&thread\_function, (void \*) &some\_argument);

## $UNIX$  for k

## pthread\_create

"Hello World"

void print\_message\_function( void \*ptr );

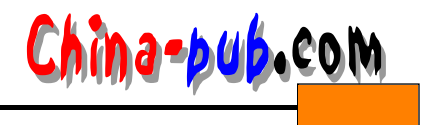

```
main(){
        pthread_t thread1, thread2;
        char *message1 = "Hello";
        char *message2 = "World";pthread_create( &thread1, pthread_attr_default,
                  (void*)&print_message_function, (void*) message1);
        pthread_create(&thread2, pthread_attr_default, 
                  (void*)&print_message_function, (void*) message2);
        exit(0);}
      void print_message_function( void *ptr )
      {
        char *message;
        message = (char *) ptr;
        printf("%s ", message);
      }
                      p thread create the contract with the lower end of the end of the end of the end of the end of the end of the \frac{1}{n}\text{``} \quad \text{Wordd''} world" and the lot of the lot of the lot of the lot of the lot of the lot of the lot of the lot of the lot of the lot of the lot of the lot of the lot of the lot of the lot of the lot of the lot of the lo
print_message_function *** Hello"
\degree Hello"
             " World"
                                 World Hello", "Intello World" exit
ext{ext}\epsilon x it and \epsilon take \epsilon take \epsilon and \epsilon and \epsilon and \epsilon and \epsilon and \epsilon and \epsilon and \epsilon and \epsilon and \epsilon and \epsilon and \epsilon and \epsilon and \epsilon and \epsilon and \epsilon and \epsilon and \epsilon and \epsilon and \epsilon and \epsilon an
( ) exit )pthread_exit
      void print_message_function( void *ptr ); 
      main(){
        pthread_t thread1, thread2;
        char *message1 = "Hello" ;
        char *message2 = "World";pthread_create( &thread1, pthread_attr_default,
                  (void *) &print_message_function, (void *) message1);
        sleep(10);pthread_create(&thread2, pthread_attr_default, 
                  (void *) &print_message_function, (void *) message2);
```
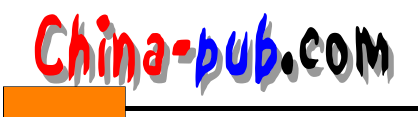

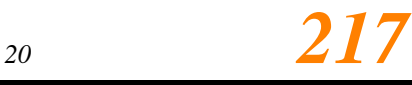

 $sleep(10);$  $exit(0);$ } void print\_message\_function( void \*ptr ) { char \*message; message = (char \*) ptr; printf("%s", message); pthread\_exit(0);

}

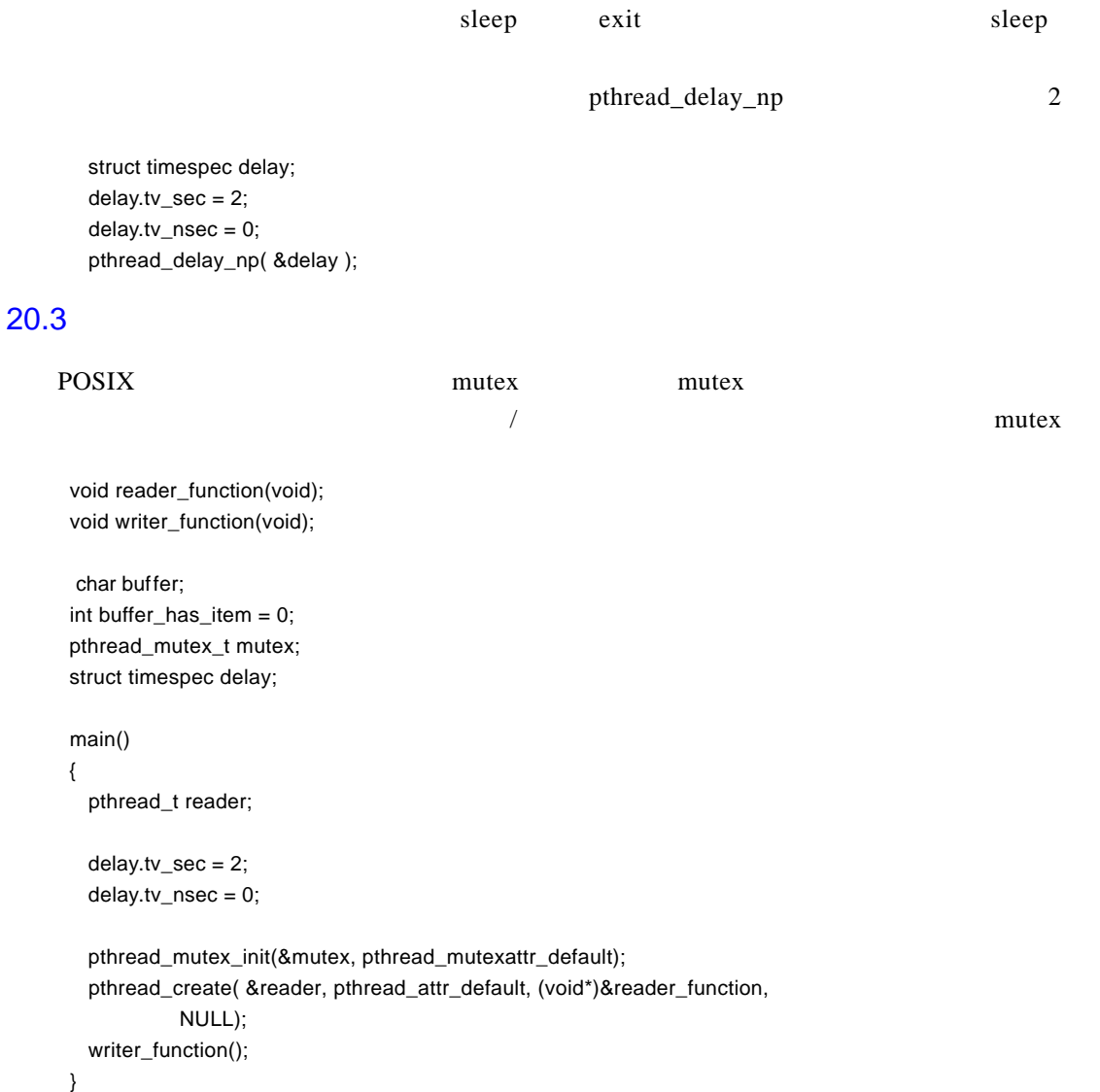

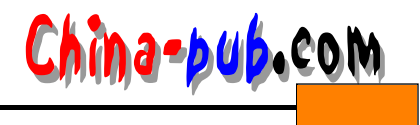

```
void writer_function(void)
      {
        while (1){
           pthread_mutex_lock( &mutex );
           if ( buffer_has_item == 0 )
           {
              buffer = make_new_item();buffer\_has\_item = 1;}
           pthread_mutex_unlock( &mutex );
           pthread_delay_np( &delay );
        }
      }
      void reader_function(void)
      {
        while (1){
           pthread_mutex_lock( &mutex );
           if ( buffer_has_item == 1)
           {
              consume_item( buffer );
              buffer_has_item = 0;
           }
           pthread_mutex_unlock( &mutex );
           pthread_delay_np( &delay );
        }
      }
experiment to the contract of multiple multiple states m under xm utex \sum_{n=1}^{\infty} a_n is the set of the set of the set of the set of the set of the set of the set of the set of the set of the set of the set of the set of the set of the set of the set of the set of the set of the s
mutex
                                    mutex
20.4semaphore_up
semaphore_down semaphore_init semaphore_destroy semaphore_decrement
     void reader_function(void);
     void writer_function(void);
     char buffer;
     Semaphore writers_turn;
     Semaphore readers_turn;
     main()
```
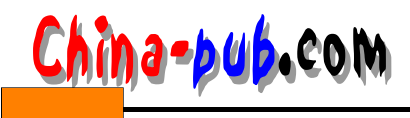

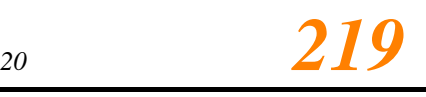

```
{
         pthread_t reader;
         semaphore_init( &readers_turn );
         semaphore_init( &writers_turn );
         /* writer must go first */
         semaphore_down( &readers_turn );
         pthread_create( &reader, pthread_attr_default, 
                   (void *)&reader_function, NULL);
         writer_function();
       }
       void writer_function(void)
       {
         while (1){
            semaphore_down( &writers_turn );
            buffer = make_new_item();
            semaphore_up( &readers_turn );
         }
       }
       void reader_function(void)
       {
         while (1){
            semaphore_down( &readers_turn );
            consume_item( buffer );
            semaphore_up( &writers_turn );
         }
       }
" Hello world"
      void print_message_function( void *ptr );
      Semaphore child_counter;
      Semaphore worlds_turn;
```

```
main()
```
{

```
pthread_t thread1, thread2;
char *message1 = "Hello";
char *message2 = "World";
```

```
semaphore_init( &child_counter );
semaphore_init( &worlds_turn );
```
semaphore\_down( &worlds\_turn ); /\* world goes second \*/

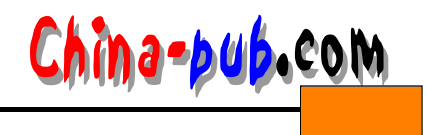

```
semaphore_decrement( &child_counter ); /* value now 0 */
        semaphore_decrement( &child_counter ); /* value now -1 */
        /* 
         * child_counter now must be up-ed 2 times for a thread blocked on it
         * to be released 
         *
         \star/
        pthread_create( &thread1, pthread_attr_default, 
                  (void *) &print_message_function, (void *) message1);
        semaphore_down( &worlds_turn );
        pthread_create(&thread2, pthread_attr_default,
                  (void *) &print_message_function, (void *) message2);
        semaphore_down( &child_counter );
        /* not really necessary to destroy since we are exiting anyway */
        semaphore_destroy ( &child_counter );
        semaphore_destroy ( &worlds_turn );
        exit(0);}
     void print_message_function( void *ptr )
     {
        char *message;
        message = (char *) ptr;
        printf("%s ", message);
        fflush(stdout); 
        semaphore_up( &worlds_turn );
        semaphore_up( &child_counter );
        pthread_exit(0);
     }
              child counter the results of the results of the results of the print factors of the print factors of the print f
semaphore_up( &child_counter )
```
 $20.5$ 

#### 20.5.1 Semaphore.h

#ifndef SEMAPHORES #define SEMAPHORES

#include #include

typedef struct Semaphore

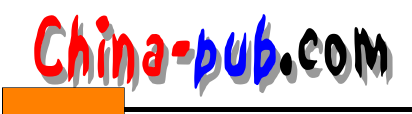

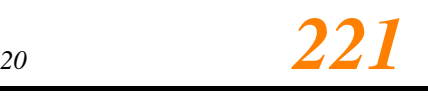

{ int v; pthread\_mutex\_t mutex; pthread\_cond\_t cond; } Semaphore;

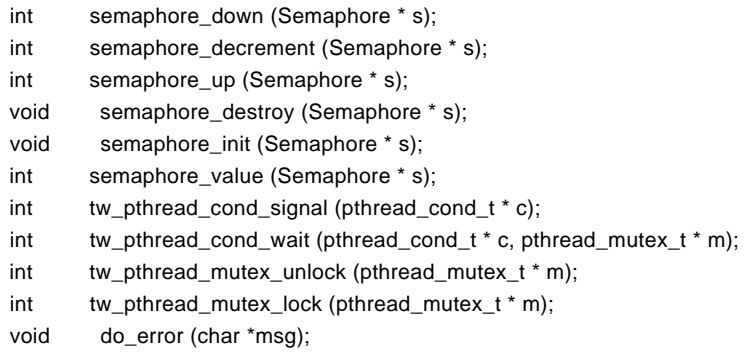

#endif

### 20.5.2 Semaphore.c

```
#include "semaphore.h"
```

```
/* function must be called prior to semaphore use.
*
\overline{\ }void
semaphore_init (Semaphore * s)
{
  s \rightarrow v = 1;
  if (pthread_mutex_init (&(s->mutex), pthread_mutexattr_default) == -1)
   do_error ("Error setting up semaphore mutex");
  if (pthread_cond_init (&(s->cond), pthread_condattr_default) == -1)
   do_error ("Error setting up semaphore condition signal");
}
/* function should be called when there is no longer a need for
* the semaphore.
*
\frac{1}{\sqrt{2}}void
semaphore_destroy (Semaphore * s)
{
  if (pthread_mutex_destroy (&(s\text{-}s)== -1)
   do_error ("Error destroying semaphore mutex");
```
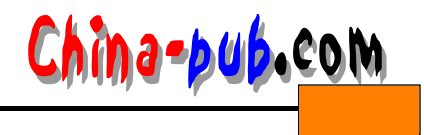

```
if (pthread cond destroy (&s(s->cond)) == -1)do_error ("Error destroying semaphore condition signal");
}
/* function increments the semaphore and signals any threads that
* are blocked waiting a change in the semaphore.
 *
\overline{\ }int
semaphore_up (Semaphore * s)
{
  int value_after_op;
  tw_pthread_mutex_lock (&(s->mutex));
  (s - y) + +;value after op = s-y;
  tw_pthread_mutex_unlock (&(s->mutex));
  tw_pthread_cond_signal (&(s->cond));
  return (value_after_op);
}
/* function decrements the semaphore and blocks if the semaphore is
* < 0 until another thread signals a change.
*
\overline{\ }int
semaphore_down (Semaphore * s)
{
  int value_after_op;
  tw_pthread_mutex_lock (&(s->mutex));
  while (s\rightarrow v \leq 0){
  tw_pthread_cond_wait (&(s->cond), &(s->mutex));
  }
  (s - y) -;
  value_after_op = s->v;
  tw_pthread_mutex_unlock (&(s->mutex));
  return (value_after_op);
}
/
```
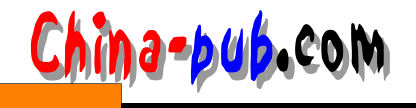

\* function does NOT block but simply decrements the semaphore.

\* should not be used instead of down -- only for programs where

\* multiple threads must up on a semaphore before another thread

\* can go down, i.e., allows programmer to set the semaphore to

\* a negative value prior to using it for synchronization.

```
*
\frac{1}{\sqrt{2}}int
semaphore_decrement (Semaphore * s)
{
  int value after op;
  tw_pthread_mutex_lock (&(s->mutex));
  s \rightarrow v -;
  value after op = s-y;
  tw_pthread_mutex_unlock (&(s->mutex));
  return (value_after_op);
}
/*
* function returns the value of the semaphore at the time the
* critical section is accessed. obviously the value is not guarenteed
* after the function unlocks the critical section. provided only
* for casual debugging, a better approach is for the programmar to
* protect one semaphore with another and then check its value.
* an alternative is to simply record the value returned by semaphore_up
* or semaphore_down.
*
\star/
int
semaphore_value (Semaphore * s)
```
{

/\* not for sync \*/

int value after op; tw\_pthread\_mutex\_lock (&(s->mutex)); value after  $op = s-y$ ; tw\_pthread\_mutex\_unlock (&(s->mutex)); return (value\_after\_op); } /\* -------------------------------------------------------------------- \*/  $\prime$ \* The following functions replace standard library functions in that  $\prime$  $\prime$ \* they exit on any error returned from the system calls. Saves us  $\prime$  $\prime^*$  from having to check each and every call above.  $\prime$ 

/\* -------------------------------------------------------------------- \*/

int

tw\_pthread\_mutex\_unlock (pthread\_mutex\_t \* m)

# *224计计第四篇 Linux 系统高级编程*

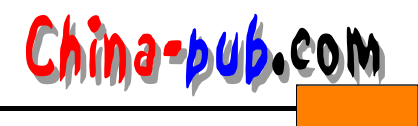

```
{
  int return value;
  if ((return_value = pthread_mutex_unlock (m)) == -1)
   do_error ("pthread_mutex_unlock");
  return (return_value);
}
int
tw_pthread_mutex_lock (pthread_mutex_t * m)
{
  int return_value;
  if ((return_value = pthread_mutex_lock (m)) == -1)
  do_error ("pthread_mutex_lock");
  return (return_value);
}
int
tw_pthread_cond_wait (pthread_cond_t * c, pthread_mutex_t * m)
{
  int return_value;
  if ((return value = pthread cond wait (c, m)) == -1)
   do_error ("pthread_cond_wait");
  return (return_value);
}
int
tw_pthread_cond_signal (pthread_cond_t * c)
{
  int return_value;
  if ((return_value = pthread_cond_signal (c)) == -1)
  do_error ("pthread_cond_signal");
  return (return_value);
}
/* function just prints an error message and exits 
*
\overline{\overline{}}void
do_error (char *msg)
{
  perror (msg);
  exit (1);
}
```